Date : \_\_\_\_\_\_\_\_\_\_\_\_\_\_\_

## Trouve les 30 différences

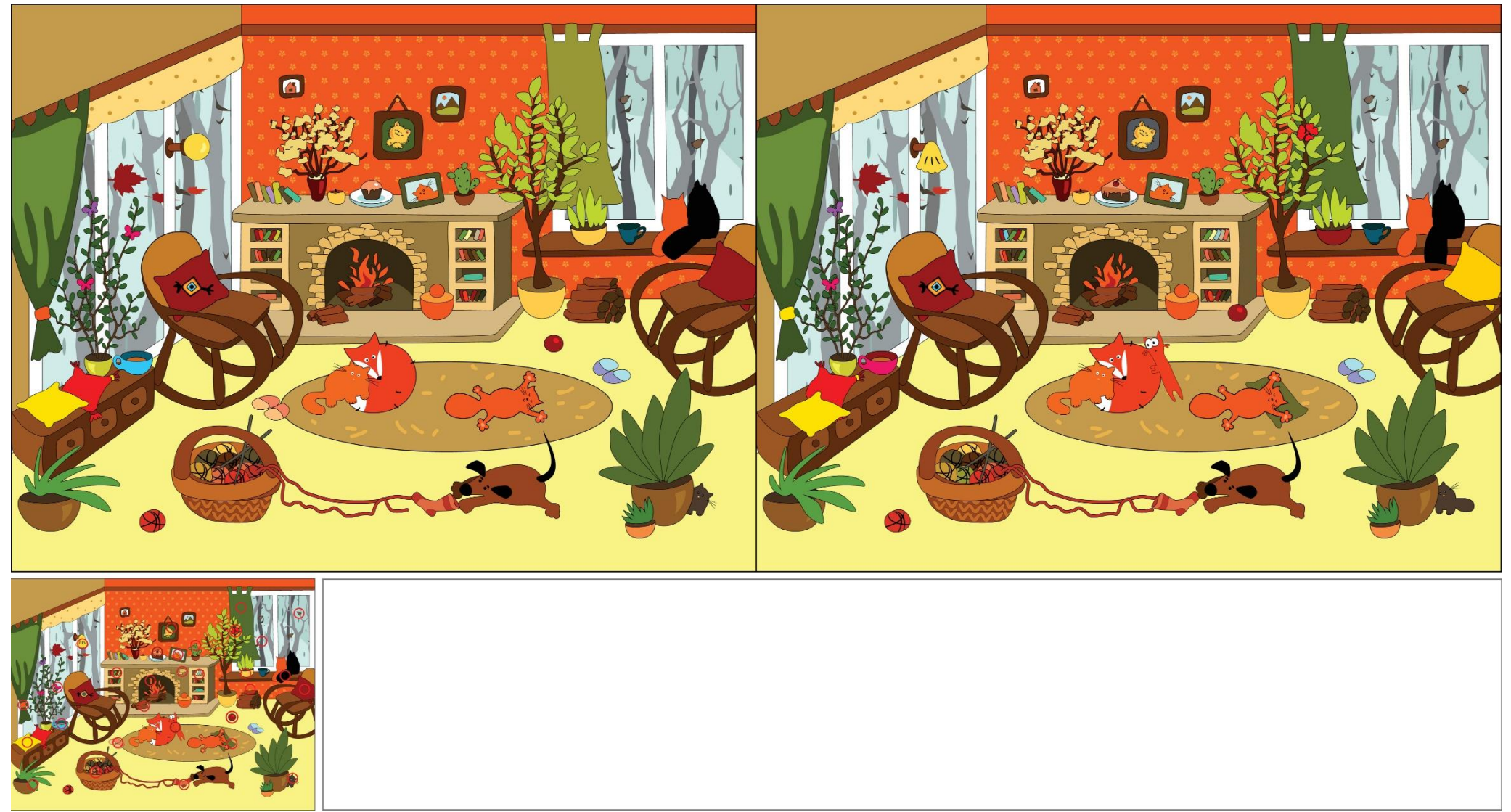

maitrelucas.fr